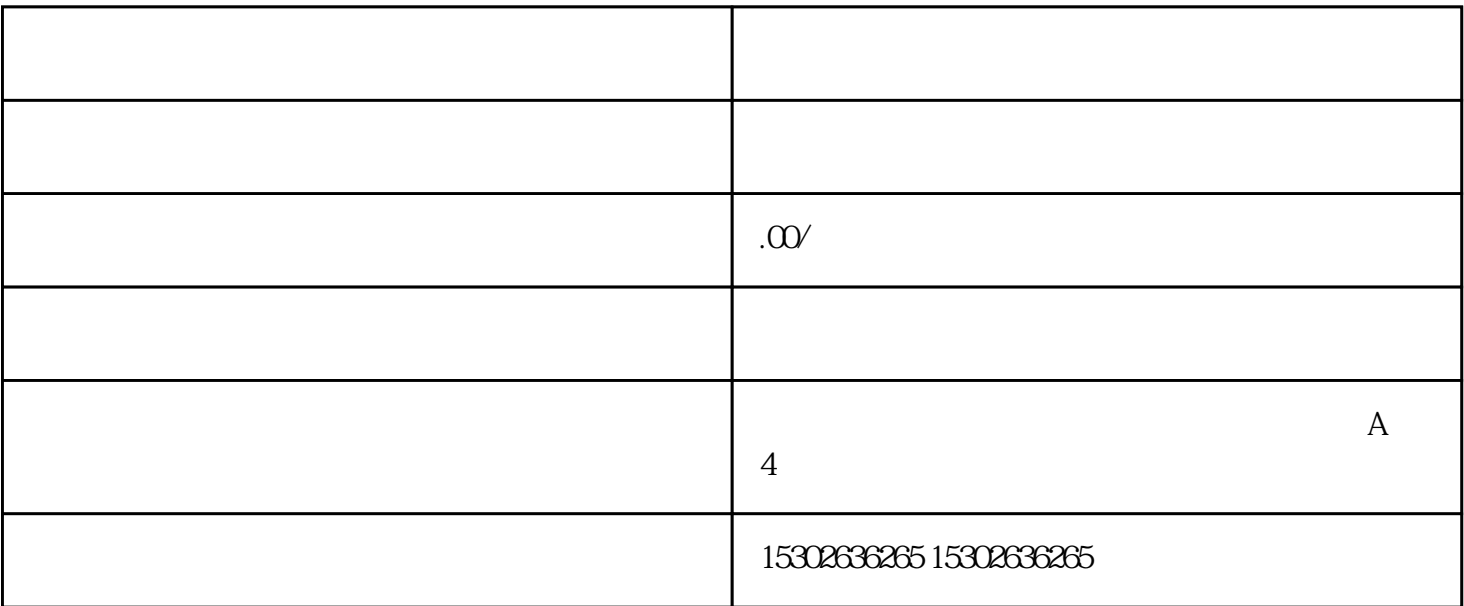

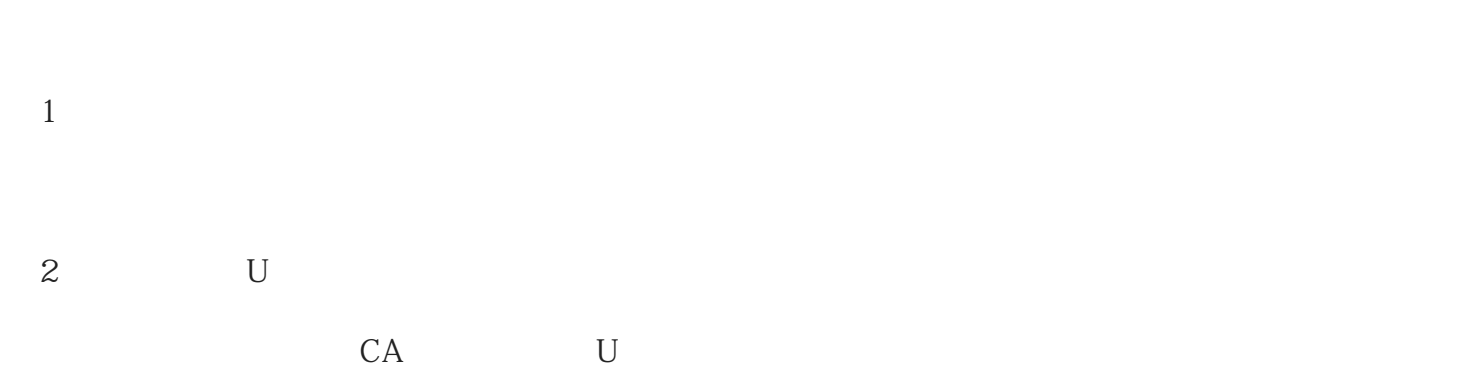

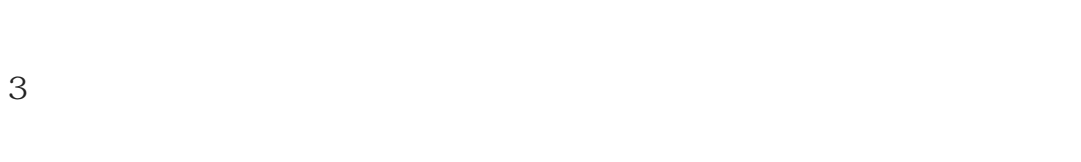

 $U$  and  $U$  $4<sub>1</sub>$ 

 $5\,$ 

dang zhengfu 能和本地已经注册了的公司同名,不能侵犯他人商标权,不能和被吊销营业执照的公司同名…

## $\sim$  3

 $6\,$ 

# $pdf$

# $pdf$ pdf Adobe Reader

#### $U$ , pdf

7 pdf

 $\rm pdf$  $\mathcal{L}(\mathcal{L}(\mathcal{$  $pdf$ 

## 8 pdf

 $U$  , and  $U$  , and  $U$  , and  $U$  , and  $U$  , and  $U$  , and  $U$  , and  $U$  , and  $U$  $pdf$  and  $pdf$ 

pdf  $8$ 

 $9<sub>0</sub>$